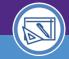

### SPACE VALIDATION

# **HOW TO REQUEST ACCESS**

Provides guidance on requesting access to update space record data in Facilities Connect.

#### **▼** GETTING STARTED

Financial Operations Information Technology (FOIT) Security manages all new access to Facilities Connect. Please complete the **Finance**, **Facilities**, **and Research Administration Systems General Security Access Form located <u>HERE</u>.** 

#### **DIRECTIONS:**

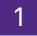

Fill out the following sections and fields in the form:

#### Section A (page 1)

#### Required fields

- Date
- NetID
- Name
- HRIS EmpID
- NU Email
- · Department

### Request Type

Select Facilities and Add

Is this a School or Department transfer?

Select No

- Section E: Facilities Management Access, Facilities Connect Roles Space Module (Page 4)
- · Select Department Data Administrator role
- Section E: Department Data Administrator/Steward (Page 4)
  - Add/Delete all applicable Department ID's that this person is responsible for.

## Required Approvals (Page 8)

- Complete Applicant sectionFill out the Applicant section
- Please note that the **Department Head** and where applicable, the **Dean's Office** will need to approve, sign and date their respective sections.

## Send Form to FOIT

Please send completed form to FOIT Security at FOITsecurity@northwestern.edu